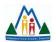

## **MVSD Year End Tech Checklist**

As we conclude the 2021/2022 school year, I encourage you to work your way through the following checklist. It is designed to ensure your effective and professional use of various ICT elements and support your growth as we prepare for the 2022/2023 school year. Please note that not all checklist elements may apply to you depending on your position within the division.

Please contact me at kirsten.thompson@mvsd.ca if you have any questions or require additional support in the completion of these tasks.

| Divisional Devices                                                                                                    |  |  |
|----------------------------------------------------------------------------------------------------|--|--|
| If leaving MVSD or entering a LOA (medical, maternity, paternity, etc) please leave your assigned device with your building administrator |  |  |
| If transferring within MVSD, your assigned divisional device can travel with you                                                          |  |  |
| Input an Incident request via SchoolDude for any tech items in your classroom/assigned space needing maintenance over the summer          |  |  |
| Update your classroom/assigned space tech inventory with your building admin                                                              |  |  |
| Online Learning Platforms                                                                                                    |  |  |
| Class Dojo                                                                                                    |  |  |
| Archive your class for the 2021/22 school year                                                                                            |  |  |
| SeeSaw                                                                                                    |  |  |
| All paid Seesaw subscriptions will be auto-archived at the end of the 2021/22 school year                                                 |  |  |
| 2022/23 Seesaw classes will be created for any schools with paid subscriptions                                                            |  |  |
| All Seesaw schools should share the following update with parents regarding their access to<br>SeeSaw                                     |  |  |
| Microsoft Teams                                                                                                    |  |  |
| Reflect on your use of Teams for student learning with the MVSD Self-Reflection Rubric                                                    |  |  |
| Archive your Team for the 2021/22 school year                                                                                             |  |  |
| File Storage/Organization                                                                                                    |  |  |
| Clean up your files for the 2021/2022 school year                                                                                         |  |  |
| Sync your files to our cloud-based file storage OneDrive                                                                                  |  |  |
| MVSD Email                                                                                                    |  |  |
| Clean up your inbox for the 2021/2022 school year                                                                                         |  |  |
|                                                                                                    |  |  |

| Update your email signature to reflect any changes to your position for the upcoming year |  |
|-------------------------------------------------------------------------------------------|--|
| Set an "Out of Office" automatic reply message to display during the summer months        |  |

## **Social Media**

\*Only applicable to those staff maintaining social media accounts on behalf of their classroom/school/program.Delete or archive accounts that will not be continued in the 2022/23 school yearAssign new account admin where applicableUpdate your account bio to reflect any changes to your position for the upcoming year

Post/pin an updated message to display during the summer months

## Summer Tech PD

MVSD Office 365 PD (titled Teacher Academy but applicable for all positions)

Become certified in Blended Learning (FREE – 4week course) will be opened up over the summer months

Stay tuned for updates regarding Summer Tech PD being hosted the last week of August

Follow me on social media for continued tech PD and updates through the summer months.

Contact me to discuss tech PD options specific to your professional growth and programming goals.

## **MVSD Tech Resources**

<u>Please complete our MVSD ICT 2022/23 Planning Support survey to assist us with our future</u> programming.

Discuss your tech goals with your admin to help determine what tech inventory is available for your use & how tech fits into your professional growth plan.

<u>Familiarize yourself with our tech resources available through the MVSD PD Resource Centre.</u> Review the information available in the MVSD ICT Resources notebook.